**[管祥杰](https://zhiliao.h3c.com/User/other/0)** 2008-03-26 发表

## **SR6600路由器SNMP功能的典型配置**

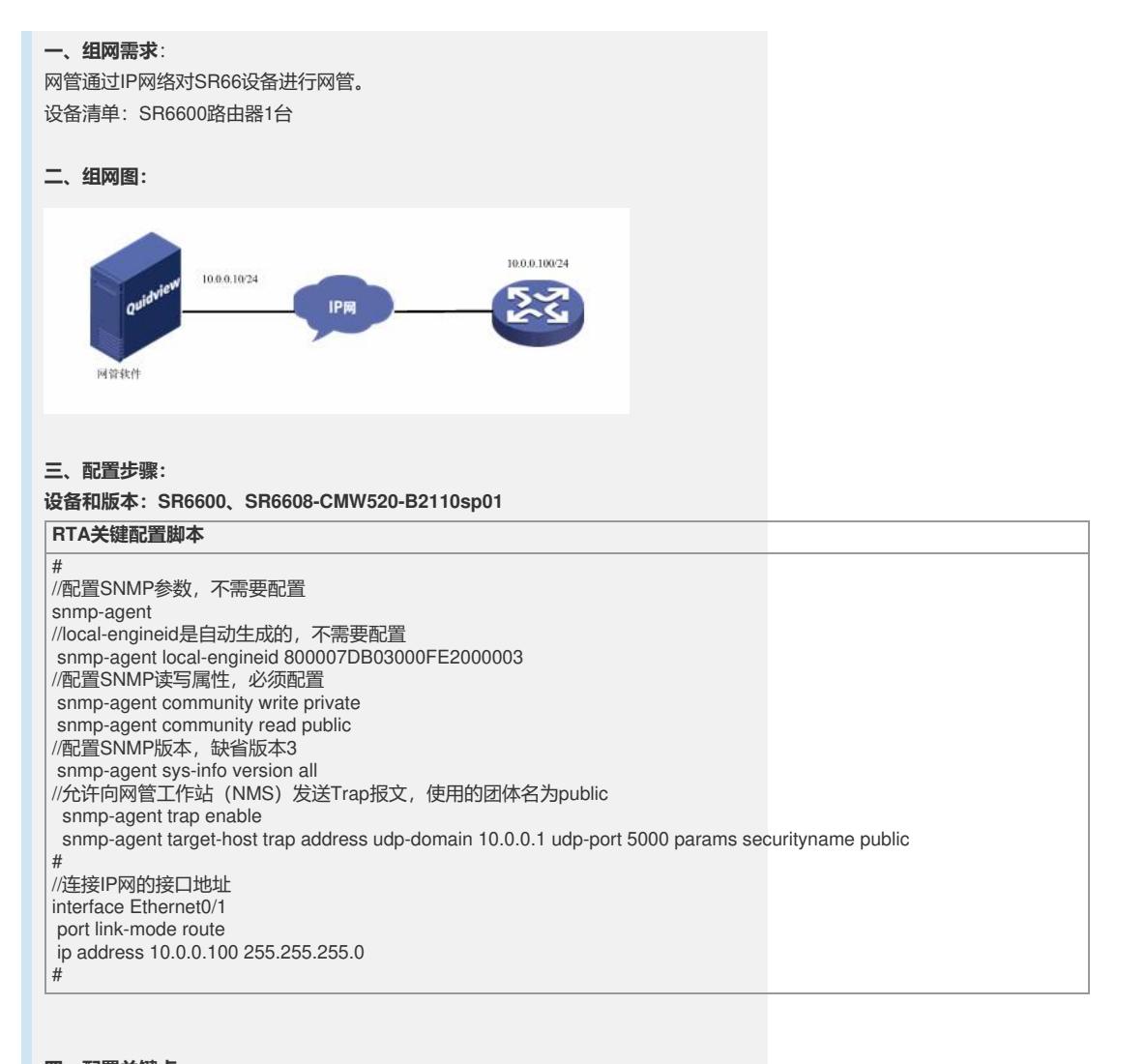

**四、配置关键点**:

1) 保证设备可以与网管软件服务器IP层互通正常; 2) 保证网管软件上snmp参数配置与设备配置保持一致,主要包括: snmp版本,读、

写属性。